## Publicités Twitter: la check‑list pour les agences

Utilisez Twitter pour booster votre prochain lancement de produit ou de fonctionnalité et pour vous associer aux événements et conversations du moment.

- Identifiez les objectifs et indicateurs spécifiques de votre client et contactez notre équipe de vente pour obtenir des informations [personnalisées](https://business.twitter.com/fr/form/contact-us.html) sur les performances de référence du secteur.
- Demandez un ordre [d'insertion](https://business.twitter.com/fr/resources/io-request.html) si vous prévoyez de dépenser plus de 5 000 \$ (ou l'équivalent dans votre devise locale).
- [Configurez](https://business.twitter.com/es/help/troubleshooting/multi-user-login-faq.html) la connexion de plusieurs [utilisateurs](https://business.twitter.com/fr/help/troubleshooting/multi-user-login-faq.html) pour vous assurer de disposer des accès nécessaires aux comptes d'annonceur de vos clients. Nous [recommandons](https://business.twitter.com/es/help/troubleshooting/multi-user-login-faq.html) aux clients de sélectionner Administrateur du compte et de cocher la case « Peut rédiger des Tweets sponsorisables ». Les agences auront ainsi accès à toutes les informations dont elles ont besoin.
- Créez votre compte Publicités Twitter quelques semaines avant de commencer à diffuser des publicités, pour tenir compte des délais [d'approbation](https://business.twitter.com/fr/help/ads-policies.html) du compte. Par ailleurs, passez en revue nos politiques relatives aux publicités, qui regroupent les règles et conseils spécifiques au secteur.
- Vos Tweets doivent être clairs et concis, et contenir un ou deux hashtags si cela est pertinent ainsi qu'un call-to-action efficace.
- Incluez si possible des médias, notamment de brèves vidéos (15 secondes ou moins, avec une stratégie sans son).

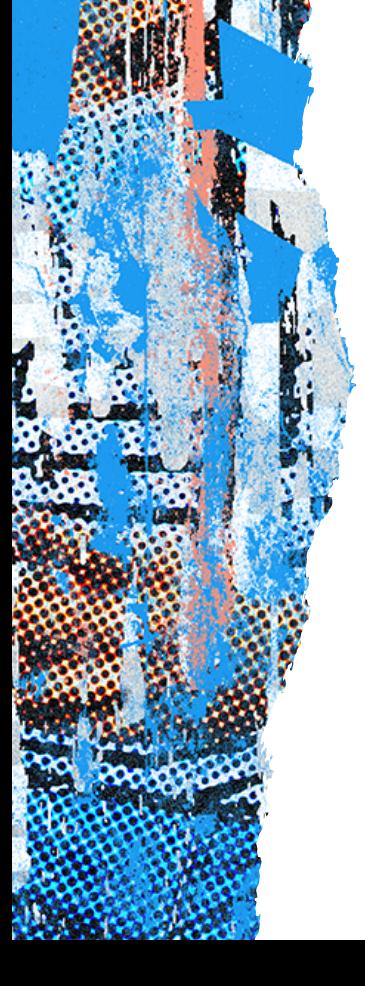

Envisagez d'investir dans nos produits premium (Twitter Amplify et Twitter Takeover) pour augmenter votre impact.

Configurez le suivi des conversions et les partenaires de mesures sur mobile (le cas échéant), et apprenez à utiliser les différents outils du Gestionnaire de Publicités Twitter.

Passez en revue nos options de ciblage et choisissez celles qui vous permettront de toucher votre audience.

Comprenez les indicateurs et données à votre disposition sur [analytics.twitter.com](http://analytics.twitter.com/) et via les études de mesure avancées.